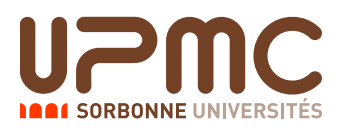

Nom : Prénom :

# Initiation à l'automatisation des tâches - LI218 Interrogation écrite de TD du 02 octobre 2013 - Groupe 4 Aucun document autorise - 20 minutes ´

#### Question 1 – 1 point

Citez deux commandes permettant d'accéder à la documentation relative à une commande UNIX.

Réponse :

## Question  $2 - 2$  points

Quelle commande permet de visualiser le contenu d'un répertoire ? Citez en deux options et précisez à quoi elles servent.

Réponse :

## Question 3 – 2 points

Vous vous trouvez dans votre « home », dont le chemin absolu est /home/numero\_étudiant/. Quel est l'effet des commandes cd., cd. . et cd../..?

Réponse :

## Question 4 – 2 points

Comment créer un répertoire nommé Rep dans le répertoire courant ? Comment faites-vous pour créer un répertoire R1 à l'intérieur de celui-ci ? Citez une commande (avec option(s) si besoin) permettant de supprimer R1.

Réponse :

Réponse :

#### Question 6 – 1 point

Vous utilisez less pour lire le contenu d'un fichier. Que tapez-vous pour rechercher la chaîne de caractère  $\ll$  toto  $\gg$  dans le fichier ? ?

Réponse :

## Question 7 – 2 points

Comment extraire les 10 premières lignes d'un fichier texte ? Les 10 dernières ? Les 5 dernières ?

Réponse :

## Question 8 – 1 point

Quelles sont les trois informations données par la commande wc sur un fichier ?

Réponse :

## Question 9 – 1 point

Que fait la commande chmod +x fichier? Et la commande chmod -w fichier?

Réponse :

#### Question 10 – 2 points

Que fait la commande find /usr/bin -type f -exec grep -1 bash  $\{\}\ \$ ?

#### Réponse :

#### Question 11 – 2 points

Citez deux façons (différentes !) de tuer un processus.

Réponse :

#### Question 12 – 2 points

Un fichier liste panthéon regroupe les personnes inhumées au Panthéon, à raison d'un invidivu par ligne. Les lignes sont sous la forme Nom/Prénom/Date Naissance/Date Mort/qualité, voici les six premières : Baudin/Jean-Baptiste/1811/1851/Homme politique

Béguinot/François Barthélémy/1747/1808/Militaire Berthelot/Marcelin/1827/1907/Scientifique Berthelot/Sophie/1837/1907/Scientifique Bevière/Jean-Baptiste-Pierre/1723/1807/Homme politique Bioman/Ch˜odenshi/1984/2000/Robot Quel est l'effet de la commande sort -t/ -k3 -n liste\_panthéon ?

#### Réponse :

#### Question 13 – BONUS 1+2 points

Écrire la syntaxe d'une macro emacs qui itérée 10 fois, insère la chaîne "0123456789" dans le buffer. Puis écrire la syntaxe d'une autre macro qui, itérée 9 fois à partir de la chaîne précédente, produit le texte suivant :

6789012345 7890123456 8901234567 9012345678

On pourra utiliser notamment les touches F3, F4, M (meta, c'est à dire la touche marquée  $\ll$  ALT  $\gg$ ), C (touche  $\ll$  Control  $\gg$ ), et RET (retour chariot, c'est à dire  $\ll$  Entrée  $\gg$ ).

Si vous ne connaissez pas les combinaisons de touches nécessaires, il est possible de gagner des points en donnant une description précise de l'action à effectuer, par exemple « positionnement du curseur en fin de ligne ». Vous pouvez également préciser ce qu'est sensée produire une combinaison dont vous n'êtes pas sûrs.

Réponse :